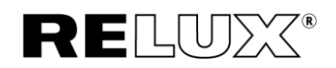

# Hardware und System Anforderungen

basierend auf ReluxDesktop 2024.1

## Unterstützte Betriebssysteme

Windows 10/11

#### Anmerkungen

ReluxDesktop kann nicht direkt auf MAC- oder Linux-Betriebssystemen ausgeführt werden. Auf diesen Plattformen kann das Programm nur innerhalb eines Emulators, einer sogenannten virtuellen Maschine, verwendet werden.

Eine virtuelle Maschine für MS Windows oder Linux kann z.B. mit der frei verfügbaren Virtualisierungssoftware VMware Workstation Player oder Fusion für Mac erstellt werden.

Weitere Internet-Referenzen: <https://www.vmware.com/de/trials-test-drives.html>

## Prozessor (CPU)

Minimum: Intel- oder AMD-Prozessoren mit 4 oder mehr Kernen und einer Taktrate von 2GHz.

Empfohlen: Intel- oder AMD-Prozessoren mit 8 oder mehr Kernen, die nicht älter als 8 Jahre sind.

Z.B. die AMD Ryzen oder Intel Core i7 Serie.

#### Anmerkungen

ReluxDesktop ist ein 64-Bit-Programm. Das bedeutet, dass das Programm den gesamten verfügbaren Arbeitsspeicher eines 64-Bit-Betriebssystems nutzen kann. Dazu gehören auch die Lichtberechnungskerne für die Kunstlicht- und Tageslichtberechnung. Die Lichtberechnung hat auch Multicore-Unterstützung.

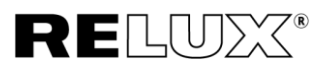

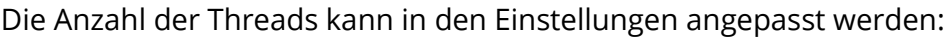

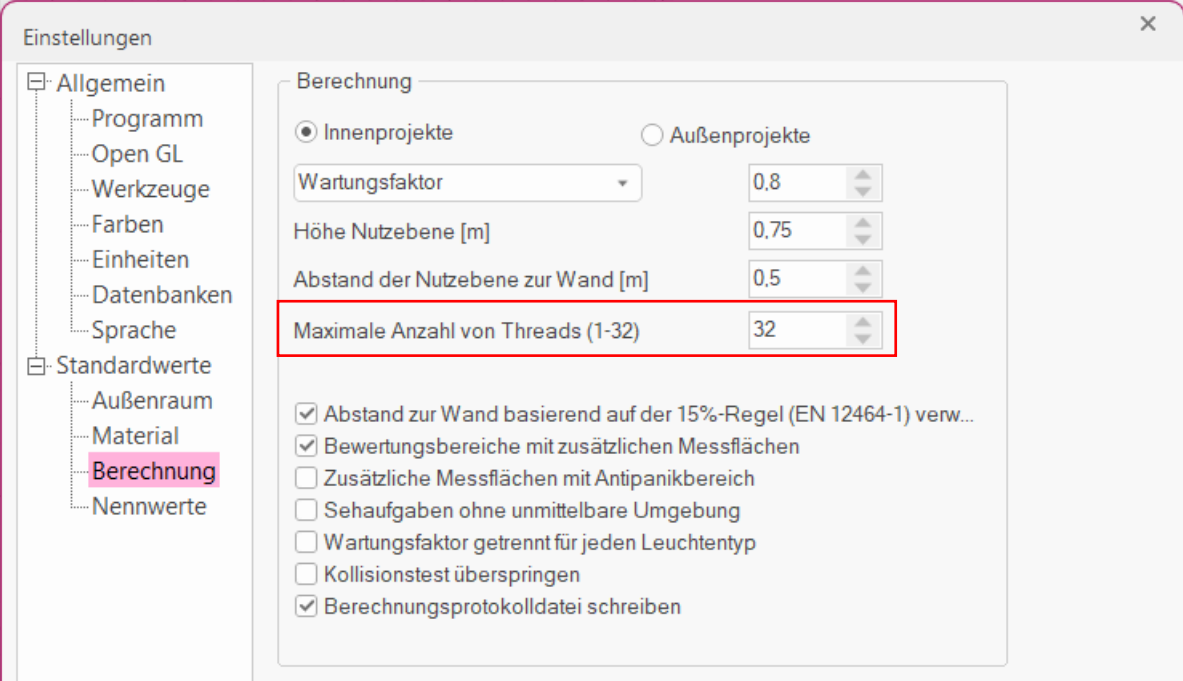

#### Speicher (RAM)

Minimum: 8 GB RAM Empfohlen: 16 GB RAM oder mehr.

#### Festplatten Speicher (HDD)

Min. 1,3 GB freier Festplattenspeicher

# Grafikkarte (GPU)

#### Video Speicher (VRAM)

Minimum: 1 GB Empfohlen: 4 GB oder mehr.

#### OpenGL

Unterstützung für die OpenGL-Kompatibilitätsspezifikation Version 4.5 Weitere Internet-Referenzen: <https://www.khronos.org/conformance/adopters/conformant-products/opengl>

#### Anmerkungen

Wenn ReluxDesktop eine Inkompatibilität der Grafikkarte feststellt, versucht es, in den Mesa-Modus zu wechseln. Der Mesa-Modus verarbeitet die grafische Darstellung auf Software-Ebene, dies hat den Nachteil, dass ReluxDesktop langsamer läuft. Der Vorteil ist, dass ReluxDesktop zuverlässiger arbeitet.

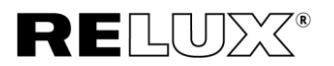

Dieser Modus kann auch vom Benutzer direkt in ReluxDesktop in den Einstellungen aktiviert werden:

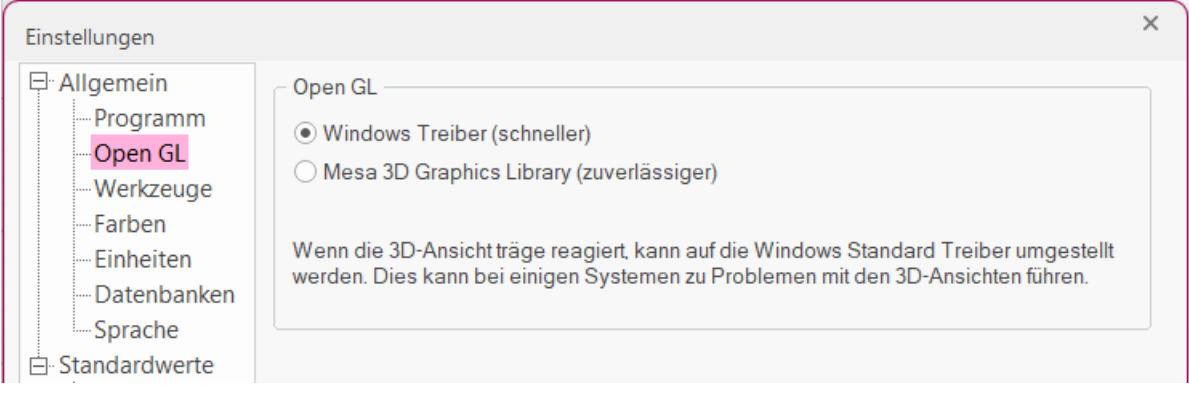

### Realtime Rendering

Um Realtime Rendering nutzen zu können, sind die Anforderungen an die Grafikkarten höher.

Minimum: 4GB VRAM, Unterstützung von Vulkan 1.1

Empfohlen: 6GB VRAM, NVIDIA GeForce RTX oder AMD Radeon RX

Falls Sie mehrere GPUs haben, wird nur eine GPU verwendet.

Nicht unterstützt werden Grafikkarten wie Radeon 6000 mobile GPUs und alle integrierten Intel-Grafikkarten.

Weitere Internet-Referenzen:

<https://learn.enscape3d.com/blog/knowledgebase/system-requirements/#hard>